# **QGIS Application - Bug report #745 Missing layers dialog is non-informative**

*2007-07-30 06:43 PM - John Tull*

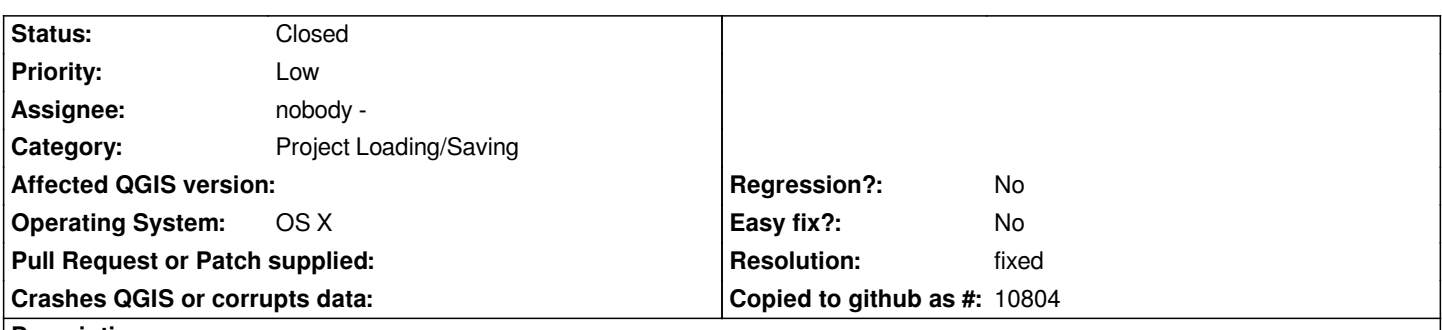

### **Description**

*Sometimes a base map is moved on my computer. This causes qgis to prompt me to look for the file to correct the missing link in the xml file. Unfortunately, qgis does not provide me any information regarding what file I should be looking for (shapefile name, postgis table, etc.). It would be useful if the name of the layer in the xml file could be shown to the user so they have an idea of what to look for. Even better, the original location could also be displayed.*

### **History**

## **#1 - 2007-09-03 09:10 AM - Marco Hugentobler**

*- Resolution set to fixed*

*- Status changed from Open to Closed*

*Added file name and original location to the dialog in svn commit:e422383b (SVN r7180)*

### **#2 - 2009-08-22 12:45 AM - Anonymous**

*Milestone Version 0.9 deleted*